# **ІІ. Квантовохимични методи**

1. Квантовохимични методи – емпирични, полуемпирични, неемпирични

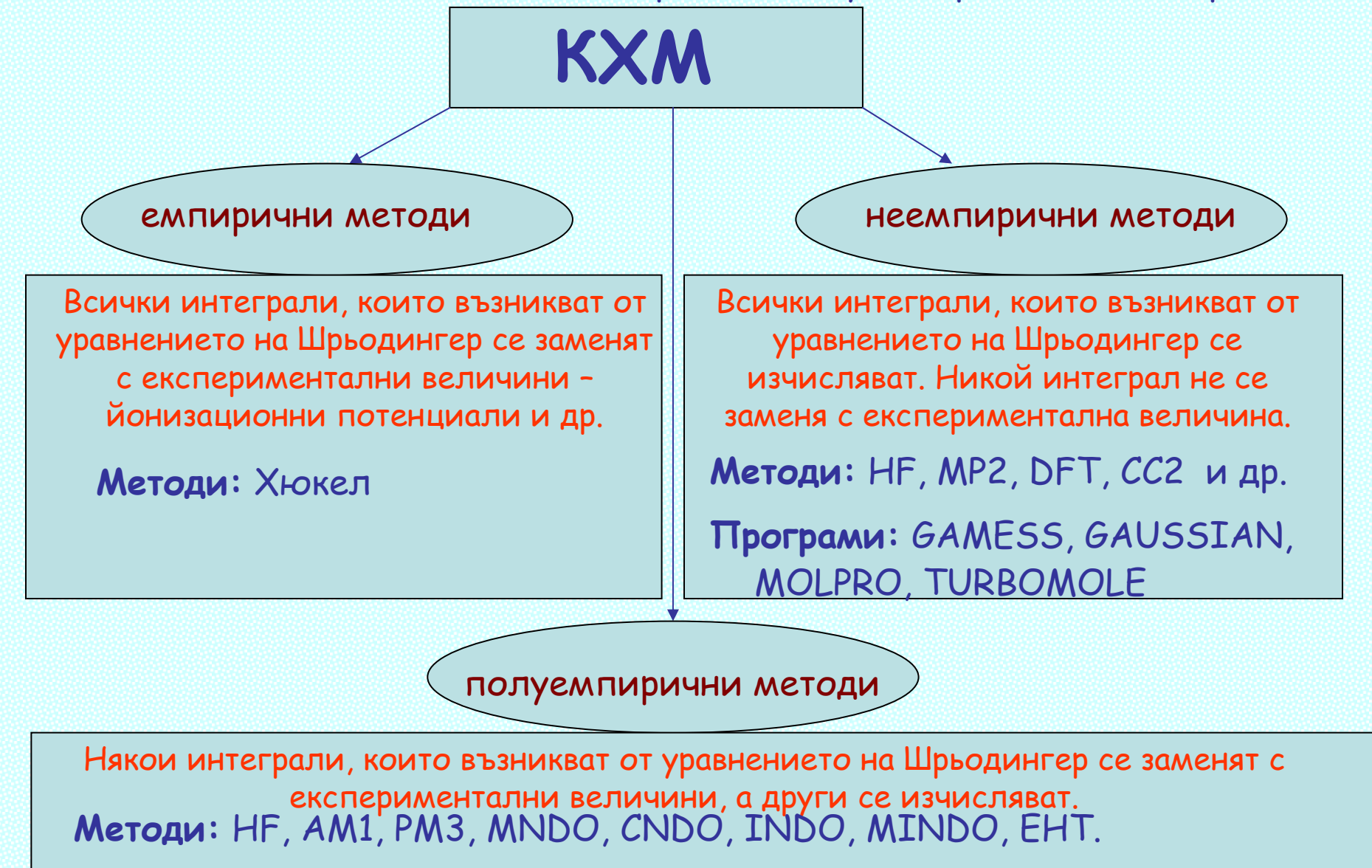

**Програми:** MOPAC (GAMESS, GAUSSIAN)

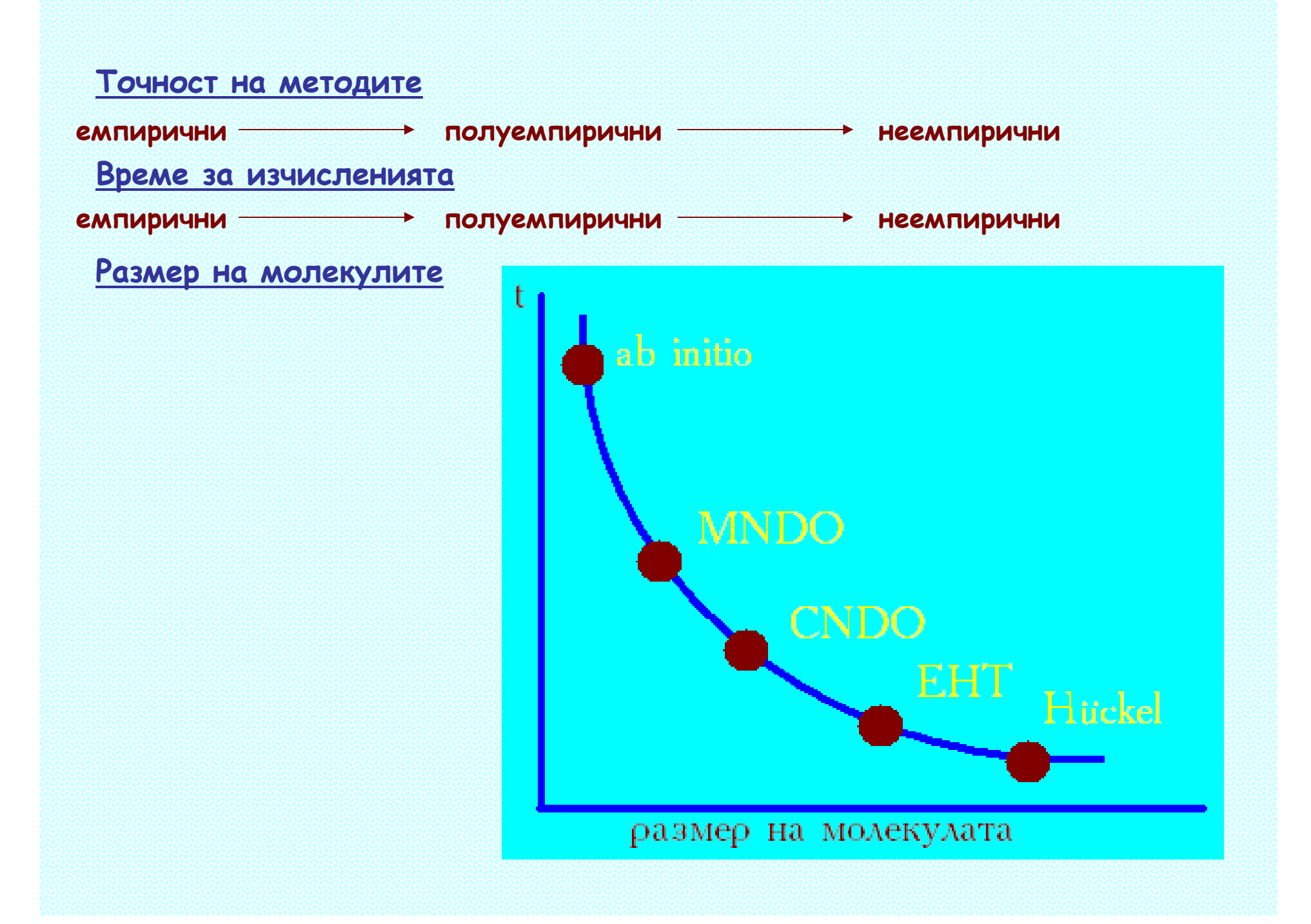

### **Теория на функционала на плътността**

Плътността на заряда се използва като фундаментална променлива на системата (молекулата), <sup>т</sup>.е. **на дадена вълнова функция на неизродено основно състояние съответства уникална електронна плътност**.

> Вълновата функция <sup>Ψ</sup> <sup>е</sup> уникален функционал на плътността на зарядите ρ, откъдето енергията на молекулата е напълно определена от ρ.

> **→ Разпределението на електронната плътност на една молекула** съдържа цялата информация за електронната й струкутра, <sup>в</sup> това число собствените стойности, собствените функции, хамилтониана, като всички те са функционали на плътността.

> > *P. Hohenberg and W. Kohn, Phys. Rev. 136, B864 (1964). W. Kohn and L. J. Sham, Phys. Rev. 140, A1133 (1965).*

Енергията на системата съгласно теоремата на Кон-Шам:

# $E = T + V + E_{J} + E_{XC}$

T – кинетична енергия на електроните; V – потенциална енергия на взаимодействията електрон-ядро Е<sub>т</sub> – отблъскване *електрон-електрон*  $\mathcal{E}_{\chi_{\mathcal{C}}}$ - *обменно-корелационен* член

### **Всички тези енергетични членове (<sup>с</sup> изключение на отблъскването ядро-ядро) са функция на електронната плътност <sup>ρ</sup>.**

Енергиите  $\rm{T} + V + E_{_{J}}$  се изчисляват съгласно класическата квантова теория, а  $\mathit{E_{\chi_C}}$ е изцяло функция на електронната плътност  $\rho$ .

за N-eлектронна система

$$
\rho(\vec{r}) = N \int d^3r_2 \int d^3r_3 ... \int d^3r_N \Psi^*(\vec{r}, \vec{r}_2, ..., \vec{r}_N) \Psi(\vec{r}, \vec{r}_2, ..., \vec{r}_N)
$$

Обменно-корелационният член се разделя на два нови:

 $E_{\text{xc}}(\rho) = E_{\text{x}}(\rho) + E_{\text{c}}(\rho)$ 

**Трите члена са функционали на електронната плътност!**

Обменен функционал ) Корелационен функциона.

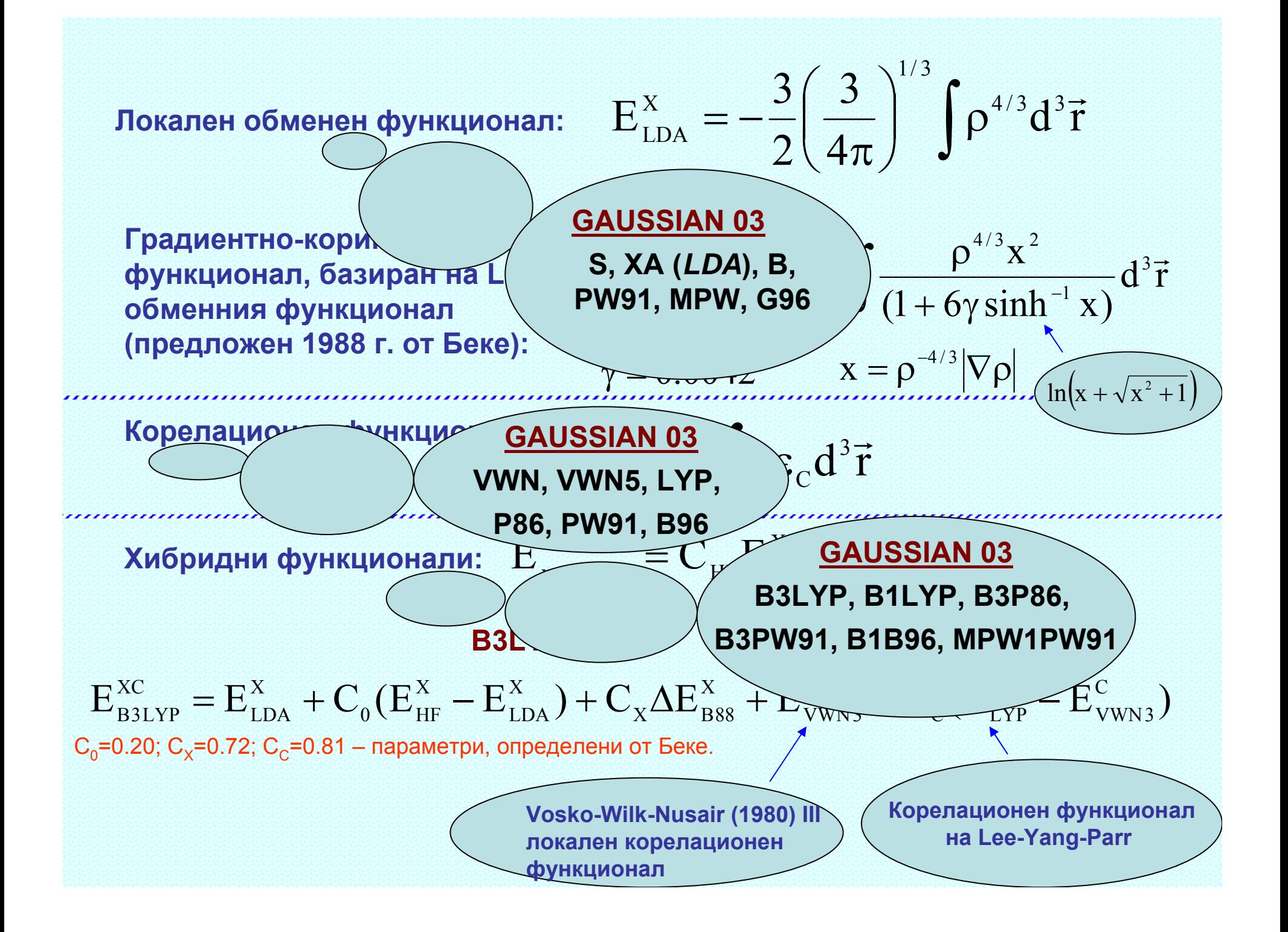

**2. Eмпирични методи. Метод на Хюкел – приложение към карбоверижни спрегнати системи**

$$
\Psi_i = \sum_{\mu=1}^n c_{i\mu} \varphi_{\mu} \qquad \text{and}
$$

Коефициентите се намират от вариационния принцип чрез решаване на секулярните уравнения:

$$
\sum_{\mu} c_{\mu} (H_{\mu\nu} - E_{\mu\nu} S_{\mu\nu}) = 0
$$

$$
H_{\mu\mu} = \alpha_{\mu} = \int_{\phi_{\mu}}^{\alpha} \hat{H} \varphi_{\mu} d\tau
$$
 Кулонови и-ли
$$
S_{\mu\nu} = \int_{\phi_{\mu\nu}}^{\alpha} \varphi_{\nu} d\tau
$$
Интерали на припо-  

$$
H_{\mu\nu} = \beta_{\mu\nu} = \int_{\phi_{\mu}}^{\alpha} \hat{H} \varphi_{\nu} d\tau
$$
обменни и-ли криване

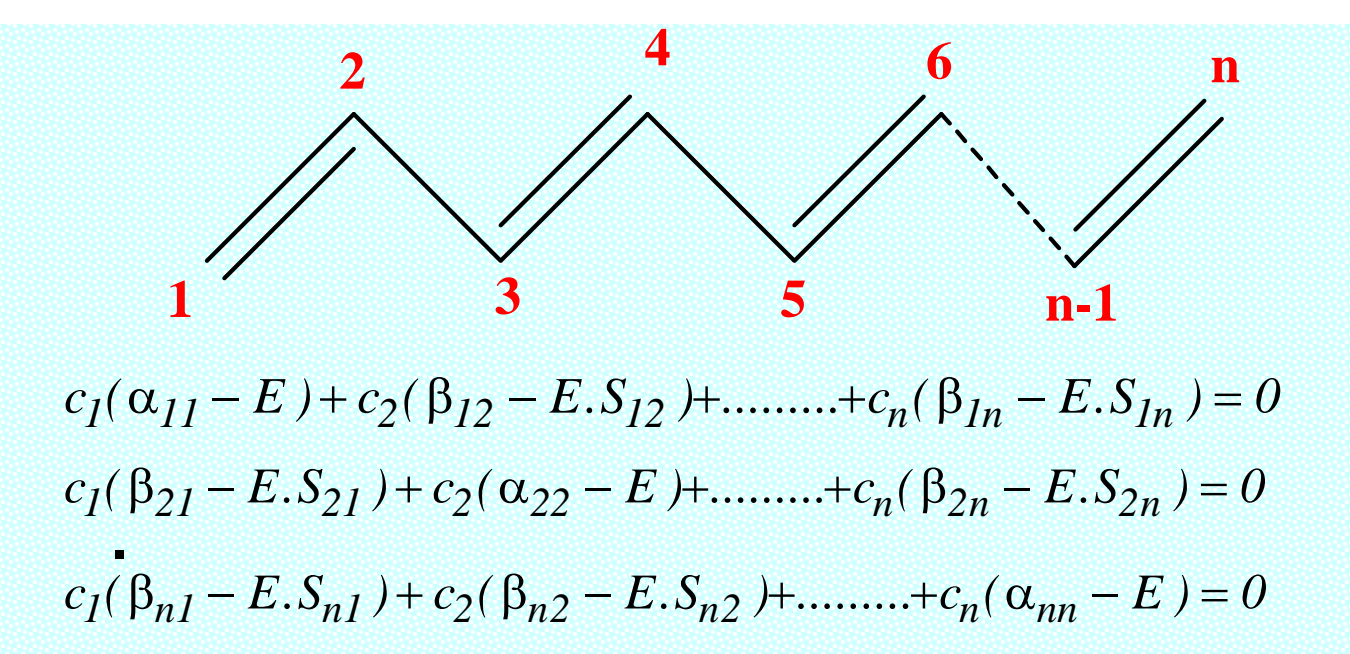

### Допускания в метода на Хюкел:

1) 
$$
H_{11} = H_{22} = \dots = H_{nn} = \alpha_1 = \alpha_2 = \dots = \alpha_n = \alpha_n = \alpha_n = \alpha_n = \beta
$$
  
\n2)  $\beta_{\mu\nu} = \begin{vmatrix} \beta & \mu \mathbf{v} \mathbf{v} \mathbf{c} & \mathbf{c} \mathbf{b} & \mathbf{c} \mathbf{c} \mathbf{v} \\ 0 & \mu \mathbf{v} \mathbf{v} & \mathbf{c} & \mathbf{c} \mathbf{b} & \mathbf{c} \mathbf{c} \mathbf{v} \end{vmatrix}$   
\n3)  $S_{\mu\nu} = \begin{vmatrix} 1 & \mu = \mathbf{v} \\ 0 & \mu \end{vmatrix} \mathbf{v} + \mathbf{v}$ 

$$
c_1(\alpha - E) + c_2\beta + \dots + c_n\beta = 0
$$
  

$$
c_1\beta + c_2(\alpha - E) + \dots + c_n\beta = 0
$$
  

$$
c_1\beta + c_2\beta + \dots + c_n(\alpha - E) = 0
$$

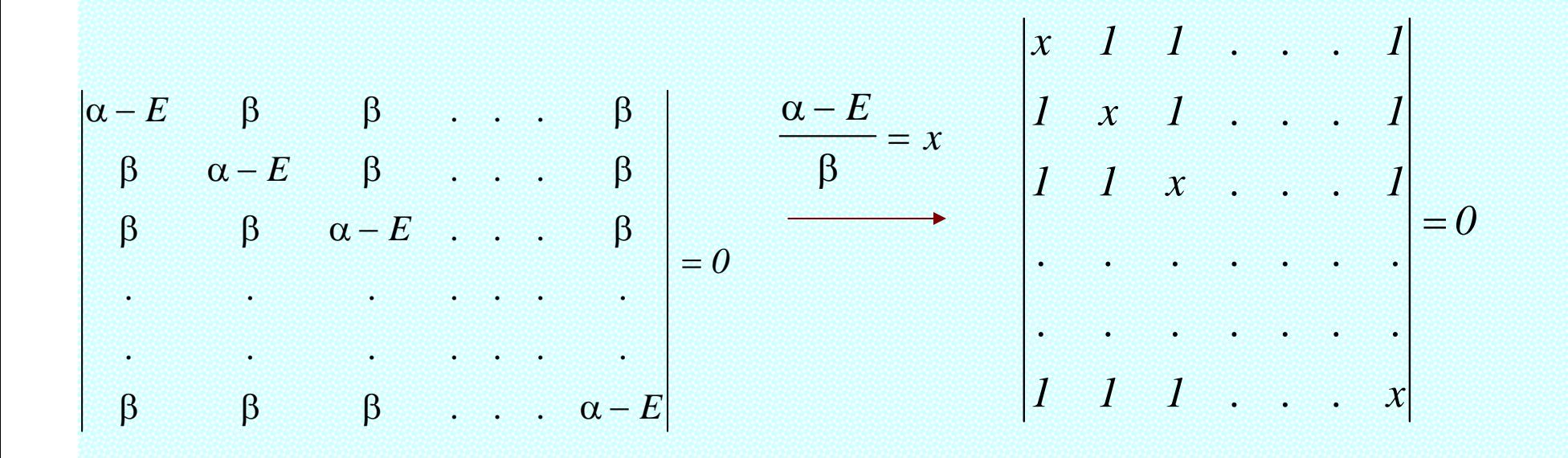

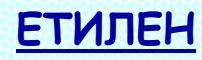

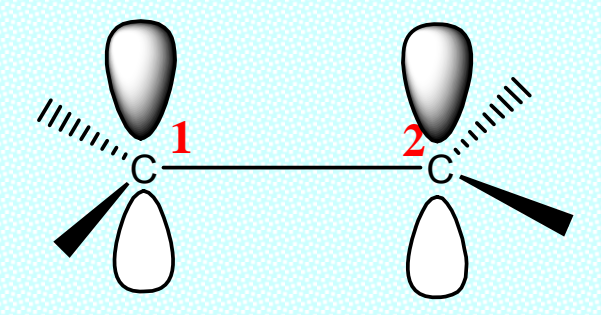

$$
c_{1}(H_{11} - E) + c_{2}(H_{12} - E.S_{12}) = 0
$$
  
\n
$$
c_{1}(H_{21} - E.S_{21}) + c_{2}(H_{22} - E) = 0
$$
  
\n
$$
\begin{vmatrix} x & 1 \\ 1 & x \end{vmatrix} = 0
$$
  
\n
$$
\begin{vmatrix} x & 1 \\ x & x \end{vmatrix} = 0
$$
  
\n
$$
x^{2} - 1 = 0
$$
  
\n
$$
\begin{vmatrix} x & 2 \\ x & 2 \end{vmatrix} = 0
$$
  
\n
$$
x^{2} - 1 = 0
$$
  
\n
$$
x^{2} - 1 = 0
$$
  
\n
$$
x^{2} - 1 = 0
$$
  
\n
$$
x^{2} - 1 = 0
$$
  
\n
$$
x^{2} - 1 = 0
$$
  
\n
$$
x^{2} - 1 = 0
$$

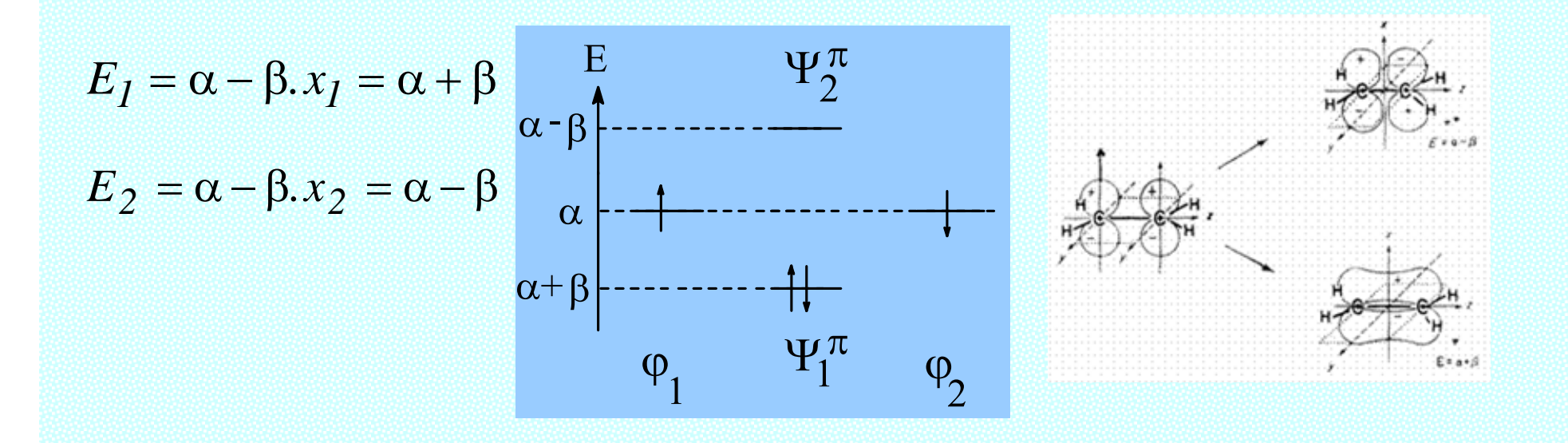

#### <u>Намиране на коефициентите с $_1$  и с $_2$  на свързващата  $\pi\text{-}\mathsf{MO}$ </u>

Заместваме корена  $x_1$ =-1 в секулярните уравнения и ги решаваме  $c_1 x_1 + c_2 = 0$  $c_1 + c_2 \cdot x_1 = 0$  $c_1$ .(-1) +  $c_2 = 0$  $c_1 + c_2$ .(-1) = 0  $\int \Psi^2 d\tau = \int (c_1 \cdot \varphi_1 + c_2 \cdot \varphi_2)^2 d\tau = I$  $c_{\small{I}} + c$  $^{2}_{1} + c^{2}_{2}$ *2* $+c_2^2=1$ 2  $c_1 = c_2 = \frac{1}{\sqrt{2}}$  $\Psi_1 = c_2 = \frac{1}{\sqrt{2}}$  **r.e.**  $\Psi_I = \frac{1}{\sqrt{2}} (\varphi_I + \varphi_2)$ 

<u>Намиране на коефициентите с $_1$  и с $_2$  на антисвързващата  $\pi\text{-}\mathsf{MO}$ </u>

Заместваме корена х<sub>2</sub>=+1 в секулярните уравнения и ги решаваме

$$
c_1 x_2 + c_2 = 0 \qquad c_1 (+1) + c_2 = 0 \qquad \int \Psi^2 d\tau = \int (c_1 \cdot \varphi_1 + c_2 \cdot \varphi_2)^2 d\tau = 1
$$
  
\n
$$
c_1 = -c_2 = \frac{1}{\sqrt{2}} \qquad \text{r.e.} \quad \Psi_2 = \frac{1}{\sqrt{2}} (\varphi_1 - \varphi_2)
$$

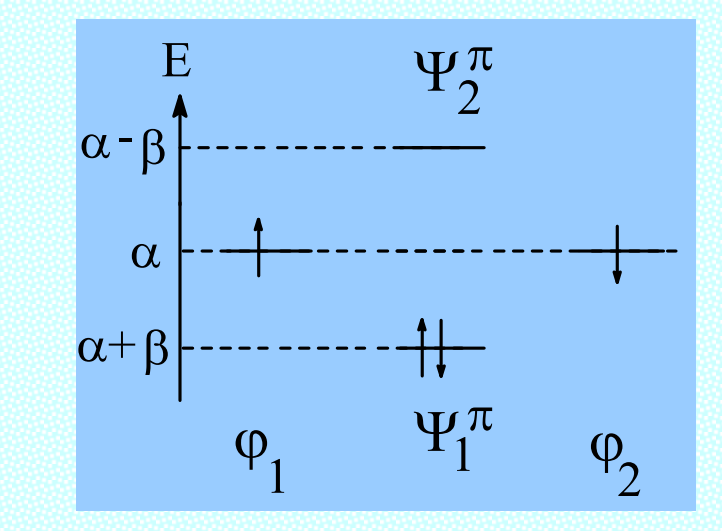

 $\pi$ -електронната енергия ( $E_{\pi}$ ) представлява удвоената енергия на свързващата  $\pi$ -MO

$$
E_{\pi} = 2.E_1 = 2\alpha + 2\beta
$$

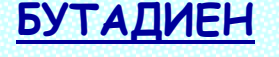

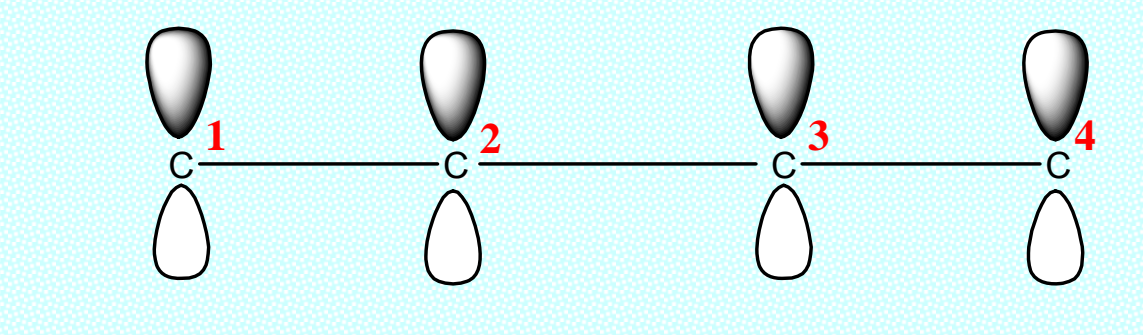

 $c_1(\alpha_{11}-E)+c_2(\beta_{12}-E.S_{12})+c_3(\beta_{13}-E.S_{13})+c_4(\beta_{14}-E.S_{14})=0$  $c_1(\beta_{21}-ES_{21})+c_2(\alpha_{22}-E)+c_3(\beta_{23}-ES_{23})+c_4(\beta_{24}-ES_{24})=0$  $c_1(\beta_{31} - ES_{31}) + c_2(\beta_{32} - ES_{32}) + c_3(\alpha_{33} - E) + c_4(\beta_{34} - ES_{34}) = 0$  $c_1(\beta_{41} - ES_{41}) + c_2(\beta_{42} - ES_{42}) + c_3(\beta_{43} - ES_{43}) + c_4(\alpha_{44} - E) = 0$ 

B приближение на  
\n
$$
c_1 (α - E) + c_2 . β + c_3 . 0 + c_4 . 0 = 0
$$
\n
$$
c_1 . β + c_2 (α - E) + c_3 . β) + c_4 . 0 = 0
$$
\n
$$
c_1 . 0 + c_2 . β + c_3 (α - E) + c_4 . β = 0
$$
\n
$$
c_1 . 0 + c_2 . 0 + c_3 . β + c_4 (α - E) = 0
$$
\n
$$
\begin{vmatrix}\nα - E & 1 & 0 & 0 \\
1 & \frac{α - E}{β} & 1 & 0 & 0 \\
1 & \frac{α - E}{β} & 1 & 0 & 0 \\
0 & 1 & \frac{α - E}{β} & 1 & 0\n\end{vmatrix} = 0
$$
\n
$$
\begin{vmatrix}\n1 & x & 1 & 0 \\
0 & 1 & x & 1 \\
0 & 0 & 1 & x\n\end{vmatrix} = 0
$$
\n
$$
\begin{vmatrix}\n1 & x & 1 & 0 \\
0 & 1 & x & 1 \\
0 & 0 & 1 & x\n\end{vmatrix} = 0
$$
\n
$$
\begin{vmatrix}\n1 & x & 1 & 0 \\
0 & 1 & x & 1 \\
0 & 0 & 1 & x\n\end{vmatrix} = 0
$$
\n
$$
\begin{vmatrix}\n1 & x & 1 & 0 \\
0 & 1 & x & 1 \\
0 & 0 & 1 & x\n\end{vmatrix} = 0
$$
\n
$$
\begin{vmatrix}\n1 & x & 1 & 0 \\
0 & 1 & x & 1 \\
0 & 0 & 1 & x\n\end{vmatrix} = 0
$$
\n
$$
\begin{vmatrix}\n1 & x & 1 & 0 \\
0 & 1 & x & 1 \\
0 & 0 & 1 & x\n\end{vmatrix} = 0
$$
\n
$$
\begin{vmatrix}\nx^2 - 3x^2 + 1 = 0 \\
x^3 - 3x^2 + 1 = 0 \\
x^4 - 3x^2 + 1 = 0\n\end{vmatrix}
$$

$$
E_1 = \alpha - \beta x_1 = \alpha + 1,618.\beta
$$
  
\n
$$
E_2 = \alpha - \beta x_2 = \alpha + 0,618.\beta
$$
  
\n
$$
E_3 = \alpha - \beta x_3 = \alpha - 0,618.\beta
$$
  
\n
$$
E_4 = \alpha - \beta x_4 = \alpha - 1,618.\beta
$$

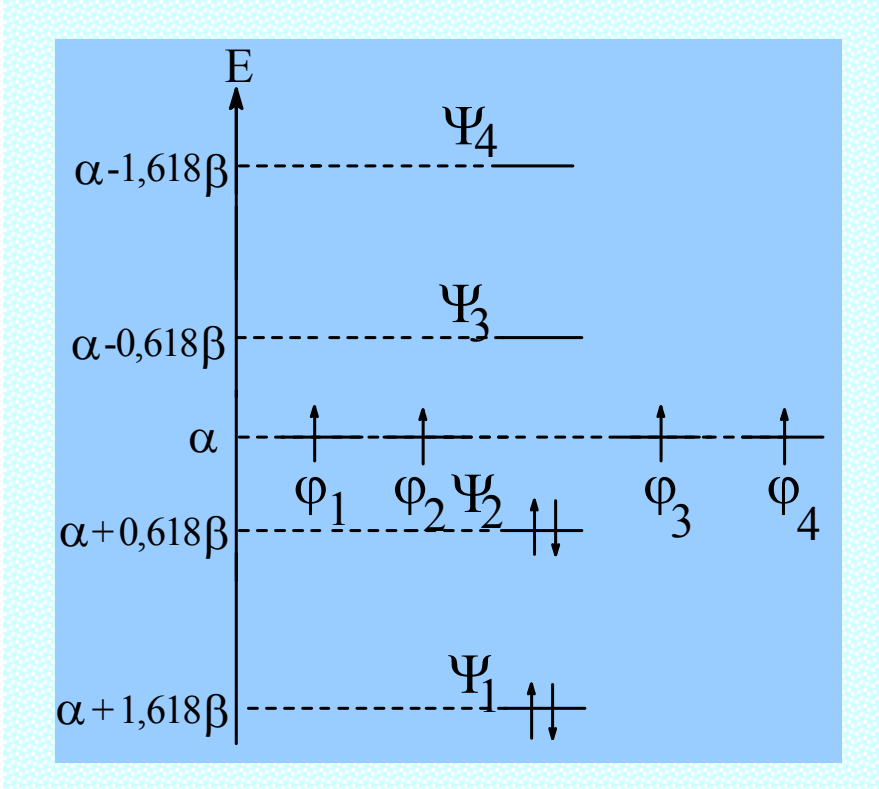

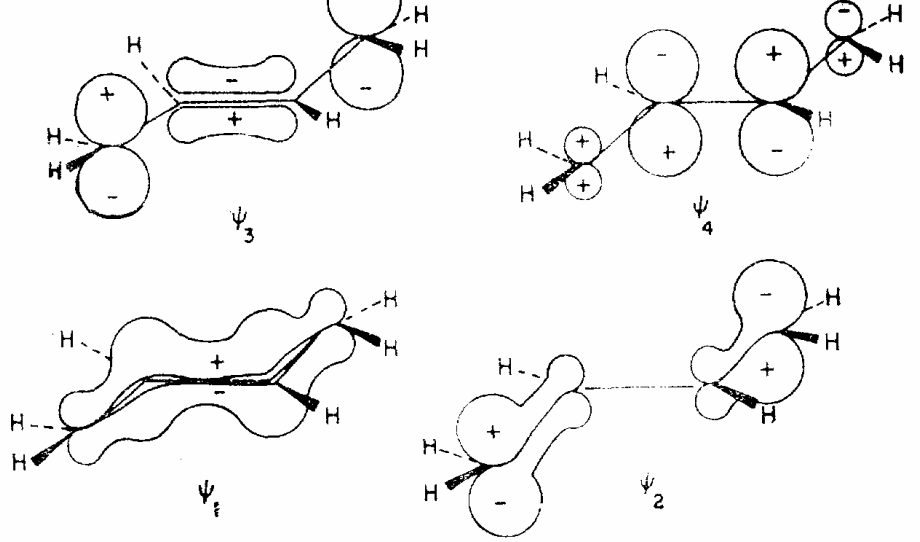

# $E_{\pi} = 2(\alpha + 1.618\beta) + 2(\alpha + 0.618\beta) = 4\alpha + 4.472\beta$

Енергия на делокализация:

 $0,472 \beta$ 

Специфична енергия на делокализация:

$$
E_{\text{gen}}^{\text{5yr}} = \frac{0,472\beta}{4} = 0,118\beta
$$

 $C \longrightarrow C \longrightarrow C \longrightarrow C$  c  $c = c \rightarrow c = c$  Заряди на атомите:

$$
\Psi_i^2 d\tau = \left(\sum_{\mu} c_{i\mu} \varphi_{\mu}\right)^2 = \sum_{i} c_{i\mu}^2 \varphi_{\mu}^2 d\tau + \sum_{\mu \neq \nu} c_{i\mu} c_{i\nu} \varphi_{\mu} \varphi_{\nu} d\tau
$$

$$
q_{\mu} = 2 \sum_{i} c_{i\mu}^2
$$

$$
\xi_{\mu} = Z_{\mu} - q_{\mu} = Z_{\mu} - 2 \sum_{i} c_{i\mu}^{2}
$$
остатыен заряд  
Три образуване на *π*-електронната система

атомите отдават електрон и се зареждат с положителен заряд  $\mathsf{Z} \mu$ 

*2*

Порядък на връзките:

$$
p_{\mu\nu} = \sum_{i} n_i c_{i\mu} c_{i\nu}
$$

 $\Psi_1 = 0.372 \cdot \varphi_1 + 0.602 \cdot \varphi_2 + 0.602 \cdot \varphi_3 + 0.372 \cdot \varphi_4$  $\Psi_2 = 0.602 \cdot \varphi_1 + 0.372 \cdot \varphi_2 - 0.372 \cdot \varphi_3 - 0.602 \cdot \varphi_4$  $\Psi_3 = 0.602 \cdot \varphi_1 - 0.372 \cdot \varphi_2 - 0.372 \cdot \varphi_3 + 0.602 \cdot \varphi_4$  $\Psi_4 = 0.372 \cdot \varphi_1 - 0.602 \cdot \varphi_2 + 0.602 \cdot \varphi_3 - 0.372 \cdot \varphi_4$ 

$$
q_1 = 2\sum_{i} c_{i1}^2 = 2(c_{11}^2 + c_{21}^2) = 2(0,372^2 + 0,602^2) = 1,000
$$
  

$$
q_2 = 2\sum_{i} c_{i2}^2 = 2(c_{12}^2 + c_{22}^2) = 2(0,602^2 + 0,372^2) = 1,000
$$

$$
p_{12} = 2 \sum_{i=1}^{2} c_{i1}c_{i2} = 2(0,602.0,372 + 0,372.0,602) = 0,894
$$
  

$$
p_{23} = 2 \sum_{i=1}^{2} c_{i2}c_{i3} = 2(0,602.0,602 - 0,372.0,372) = 0,447
$$
  

$$
H_2 C \frac{1}{2} \sum_{i=1}^{2} \frac{0,894}{2} H \frac{2}{2} \frac{0,447}{2} H \frac{3}{2} H \frac{0,894}{2} H H_2
$$

$$
p_{12} = p_{34} = 1 + 0,894 = 1,894
$$
  

$$
p_{23} = 1 + 0,447 = 1,447
$$

### 3. Полуемпирични методи- Програма МОРАС – входен файл <sup>и</sup> основни команди

ZDO (zero differential overlap) – нулево диференциално припокриване

Между две АО  $\mathfrak{\phi}_{\kappa}$  и  $\mathfrak{\phi}_{\ell}$ – вероятността за намиране на електрона <sup>i</sup> <sup>в</sup> елементарен обем, общ за двете функции

$$
\delta_{kl} = \phi_k(i)\phi_l(i)
$$

$$
\delta_{kl} = \begin{vmatrix} \neq 0 & k = l \\ 0 & k \neq l \end{vmatrix}
$$

МОРАС - Програма с включени полуемпирични квантовохимични методи - free

Структурата на входния файл <sup>е</sup> <sup>с</sup> разширение .DAT – текстов файл

# Входен файл за МОРАС

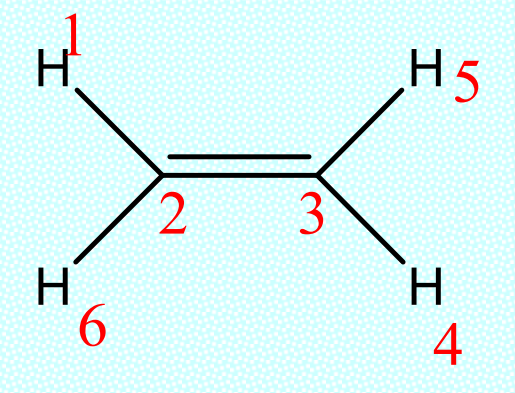

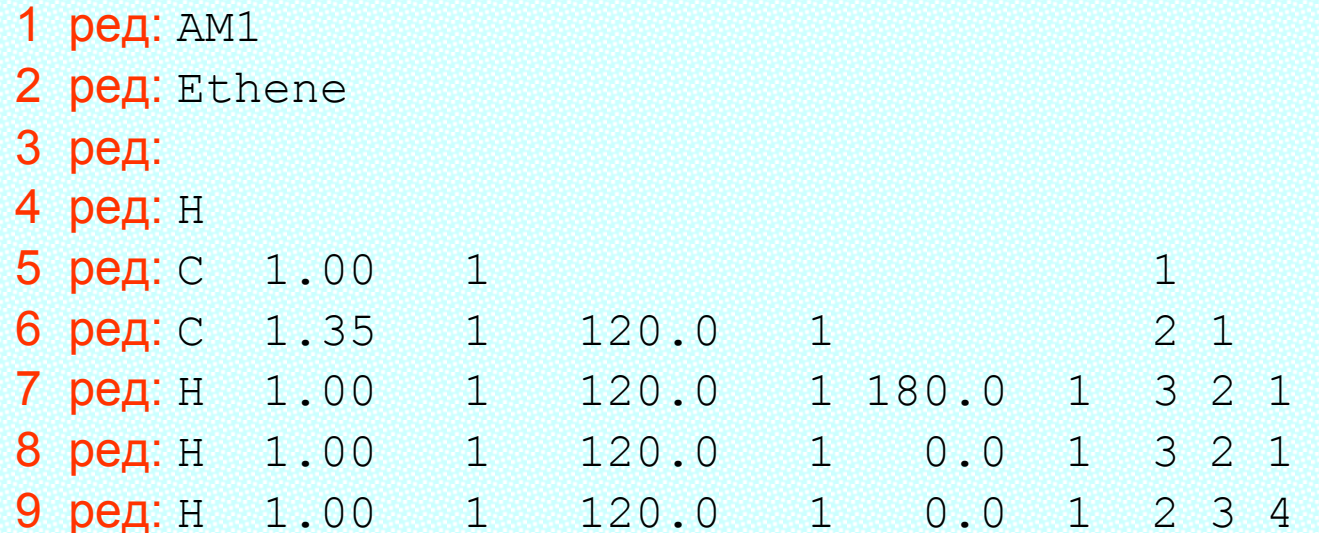

Някои команди за програмата:

**FORCE** – Изчисляват се вибрационните честоти, силовите константи <sup>и</sup> приносите на атомните двойки при трептенията.

**ЕXCITED** – Оптимизация на първо възбудено електронно състояние на съединението.

**SADDLE** – Оптимизация на преходното състояние на реакция.

**THERMO** – Изчисляване на термодинамичните функции на съединенито.

**ROT=2** – Задаване на ос на симетрия от втори порядък.

**4. Неемпирични методи. Структура на входните файлове за програмата GAUSSIAN. Някои основни команди.**

БАЗИСНИ ФУНКЦИИ – Могат да бъдат орбитали от Слейтъров тип (STO), но найчесто се използват орбитали от Гаусов тип (GTO):

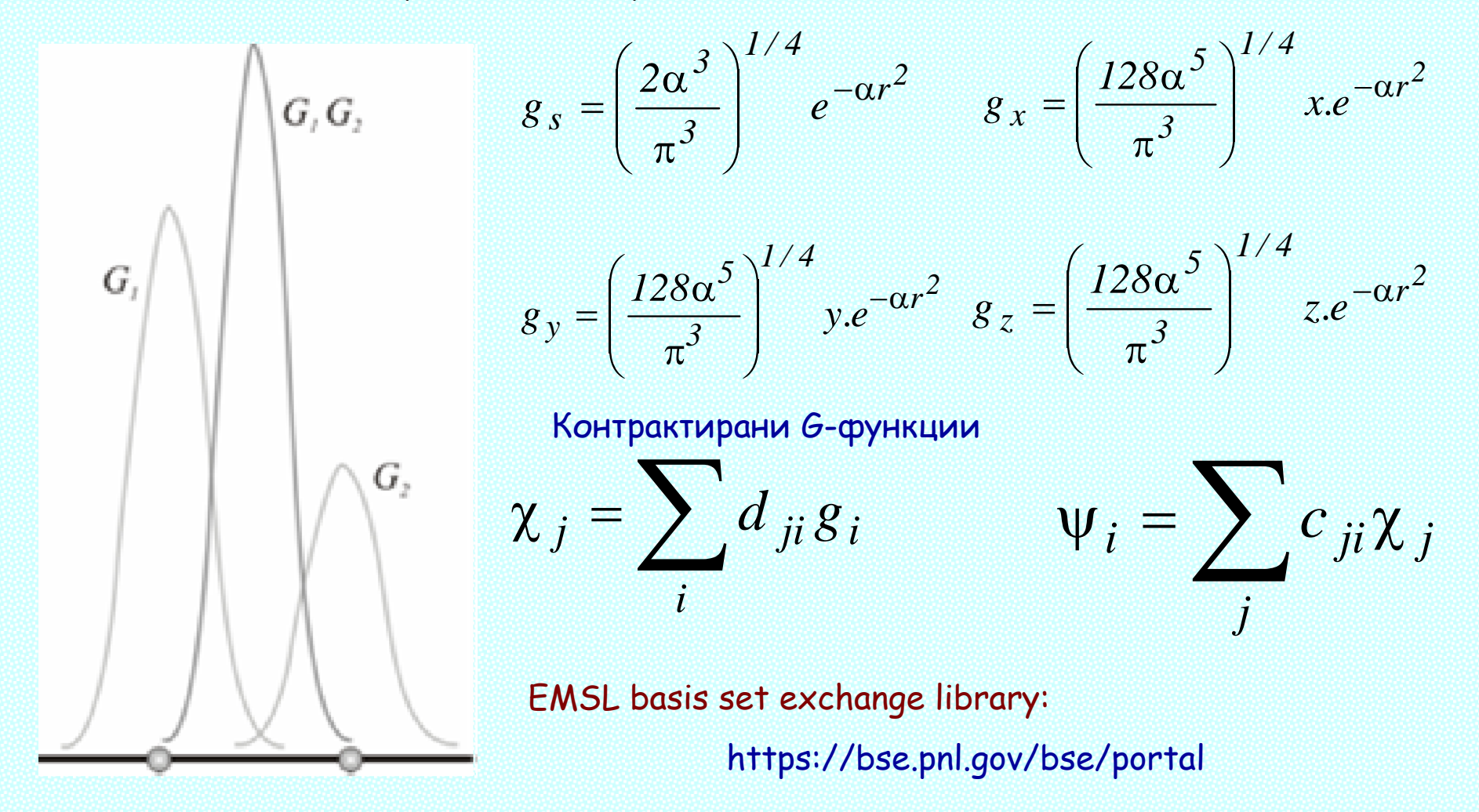

### Конфигурационни функции:

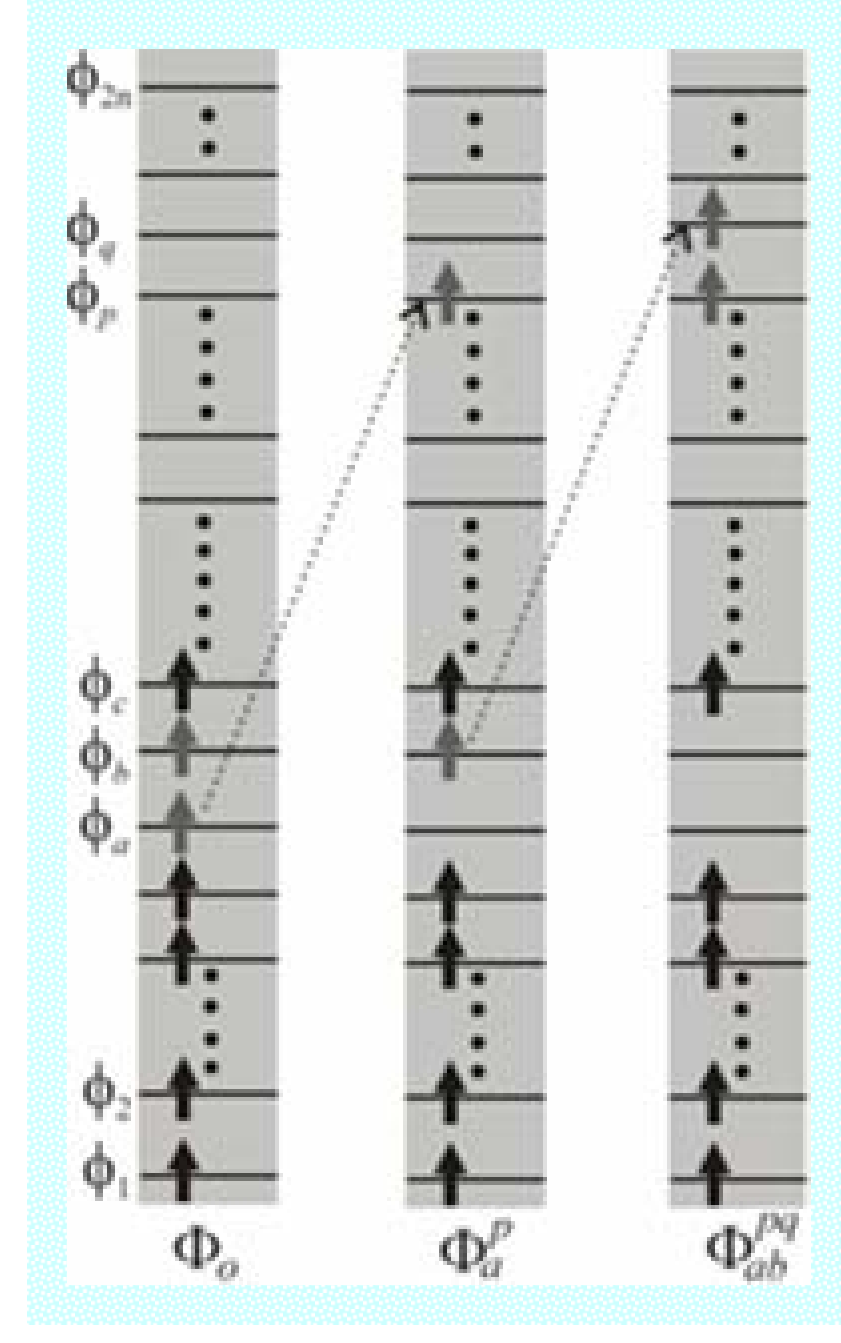

$$
\Phi_o = |\phi_1 \phi_2 ... \phi_a \phi_b ... \phi_n|
$$
  

$$
\Phi_a^p = |\phi_1 \phi_2 ... \phi_p \phi_b ... \phi_n|
$$
  

$$
\Phi_{ab}^{pq} = |\phi_1 \phi_2 ... \phi_p \phi_q ... \phi_n|
$$

Конфигурационно взаимодействие:

$$
\psi = C_o \Phi_o + \sum_{a,p} C_a^p \Phi_a^p + \sum_{\substack{a
$$

## Входен файл за GAUSSIAN

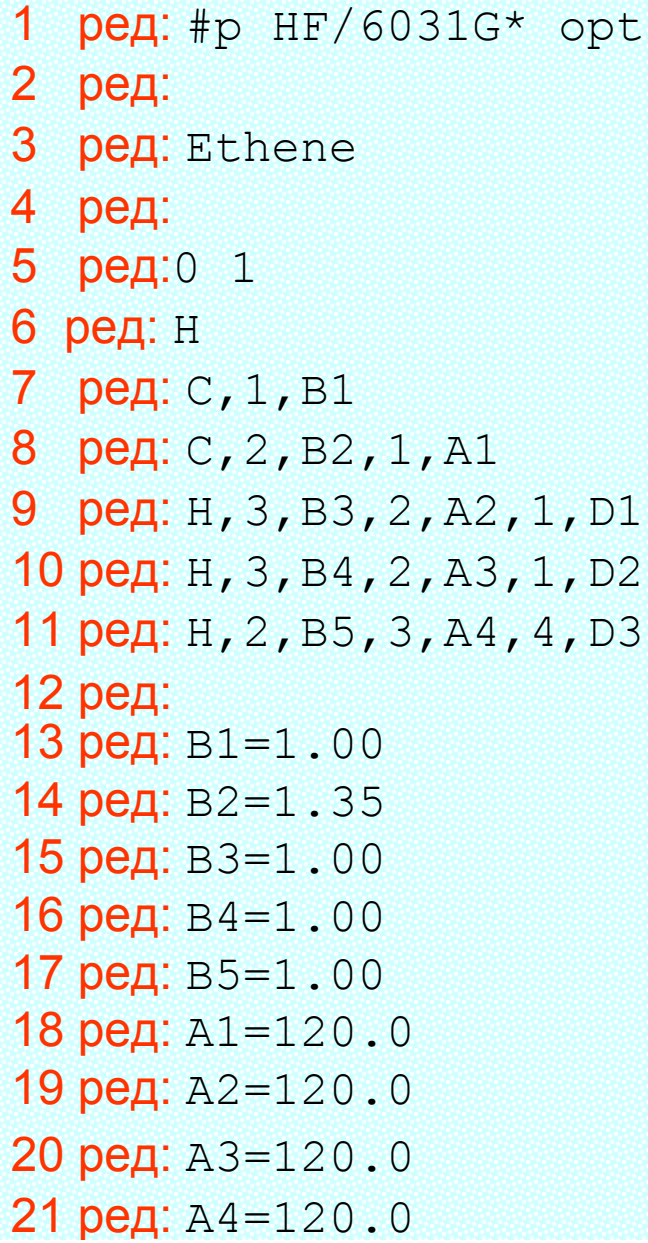

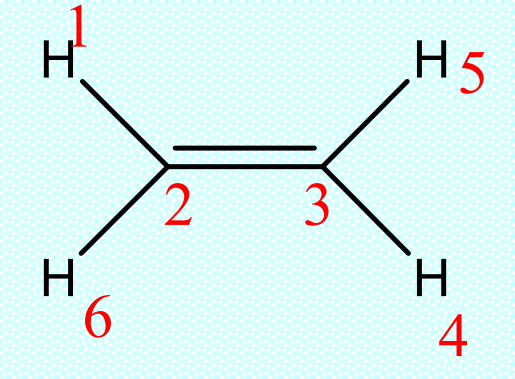

```
22 ред: D1=180.0
23 ред: D2=0.0
24 ред: D3=0.0
```
#### Някои команди за програмата:

**OPT** – Оптимизира се равновесната геометрия на молекулата.

**FREQ** – Изчисляване на вибрационните честоти, силовите константи <sup>и</sup> термодинамичните функции на молекулата.

**TD** – Изчисляване на вертикалните енергии на възбуждане на молекулата <sup>с</sup> timedependent уравнението на Шрьодингер.

**NMR** – Изчисляване на ЯМР спектрите на съединението.

**Метод на Хартри - Фок**

$$
\psi^{o}(x,R) = \frac{1}{\sqrt{n!}} \begin{vmatrix} \phi_{a}(1) & \phi_{b}(1) & \dots & \phi_{z}(1) \\ \phi_{a}(2) & \phi_{b}(2) & \dots & \phi_{z}(2) \\ \vdots & \vdots & \ddots & \vdots \\ \phi_{a}(n) & \phi_{b}(n) & \dots & \phi_{z}(n) \end{vmatrix}
$$

Рутаан

$$
\Psi_i = \sum_{j=1}^M c_{ji} \theta_j
$$

$$
\sum_{j=1}^{M} F_{ij} c_{ja} = \varepsilon_a \sum_{j=1}^{M} S_{ij} c_{ja} \qquad \text{with} \qquad \boldsymbol{F} \boldsymbol{c} = \boldsymbol{S} \boldsymbol{c} \boldsymbol{\varepsilon}
$$
\n
$$
S_{ij} = \int \theta_i^* (1) \theta_j (1) dr_1 \qquad F_{ij} = \int \theta_i^* (1) \hat{f}_1 \theta_j (1) dr_1
$$

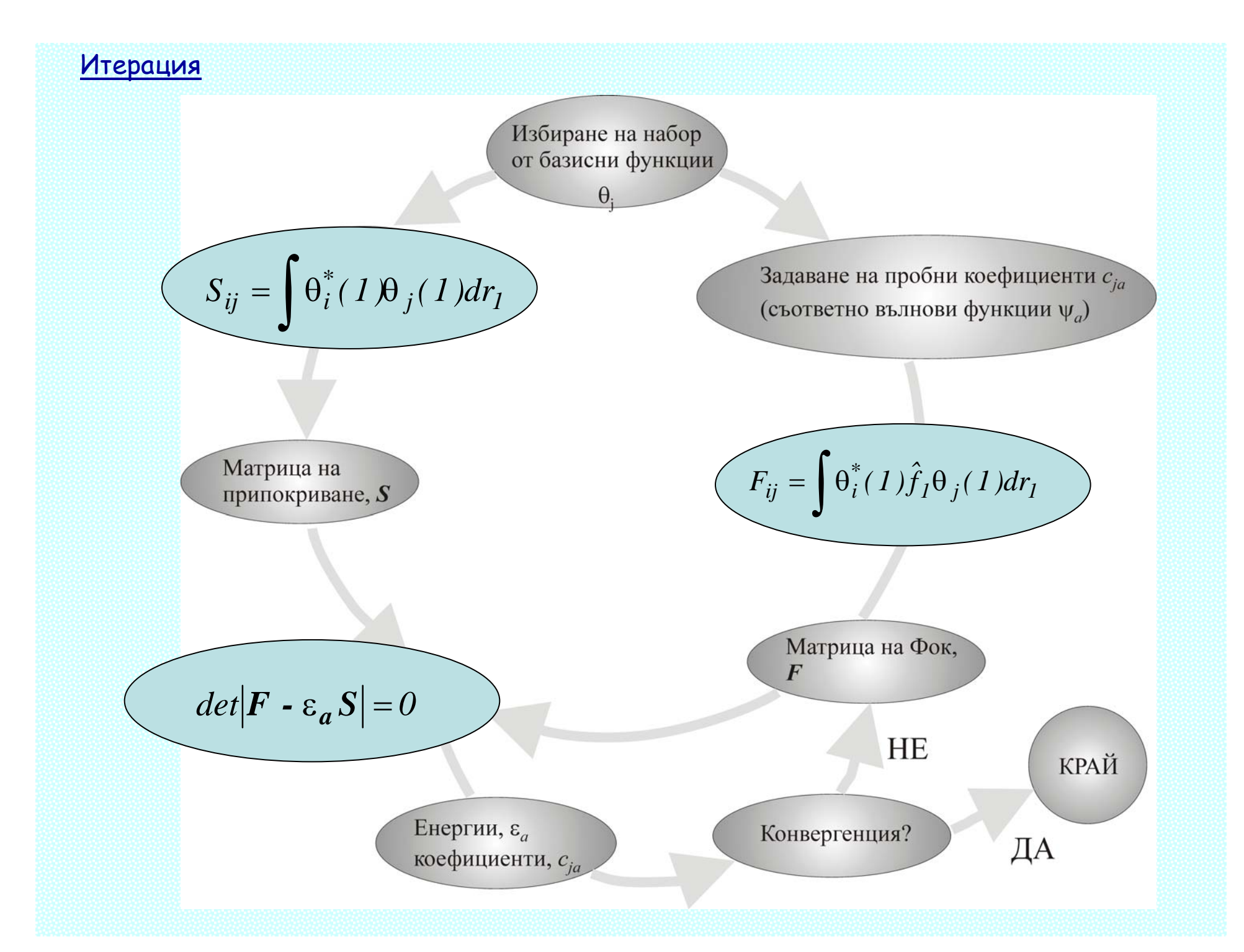

KPAЙ!